# Tuning Eclipse Google | for Better Performance

### What is Performance?

### UI Responsiveness!

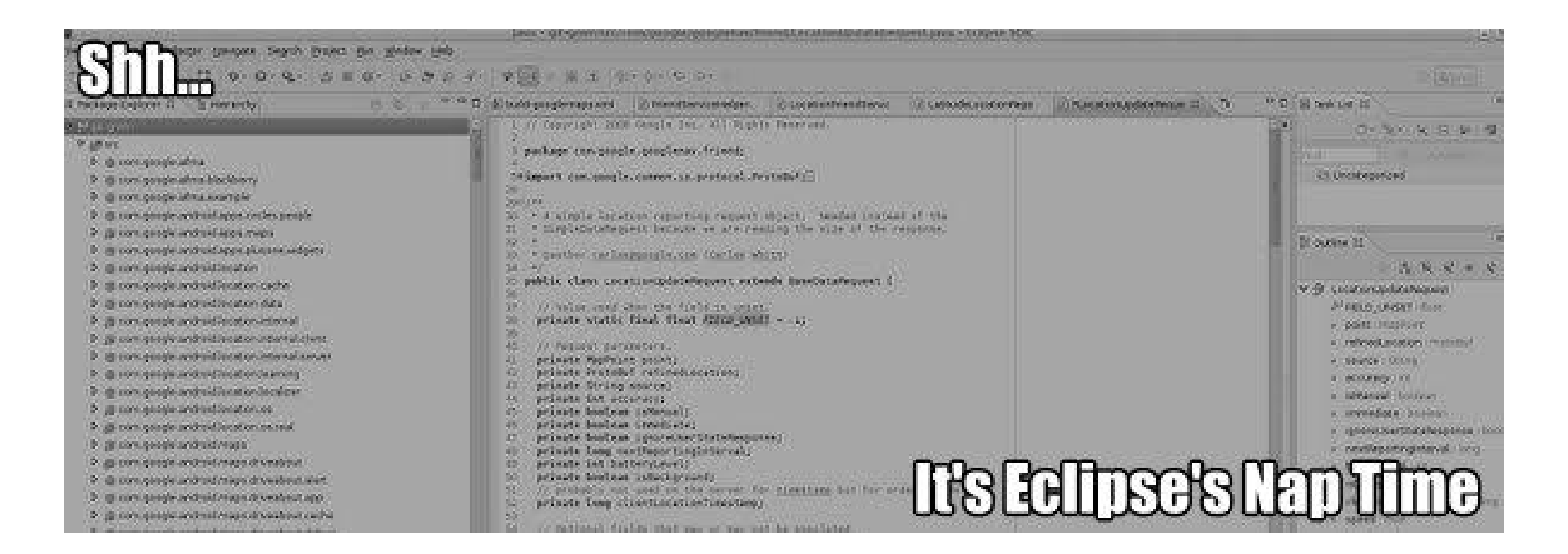

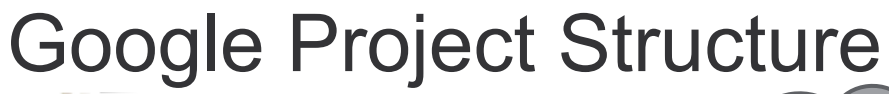

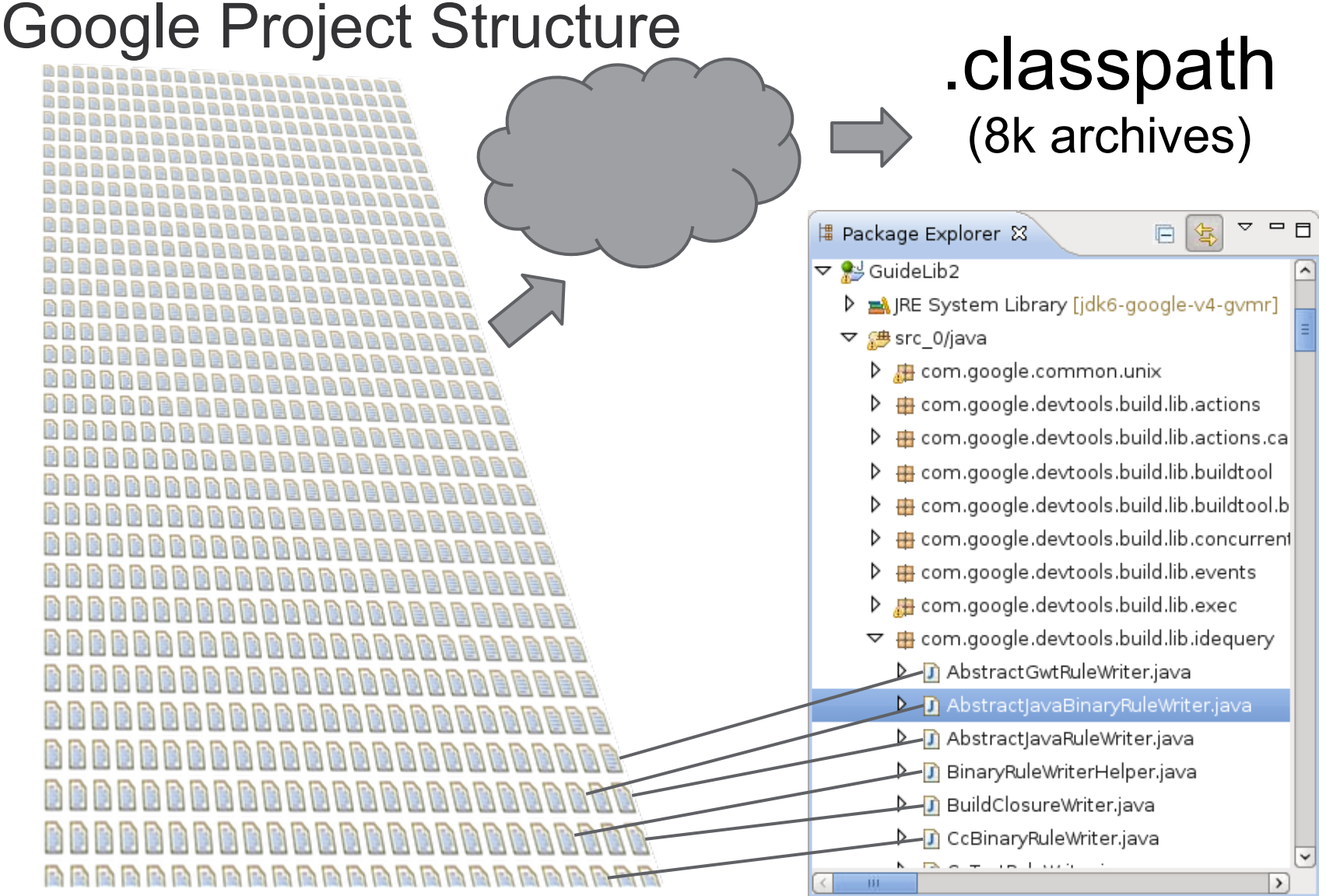

# How to Diagnose?

- 1. User reports/stack traces
- 2. Profile using Eclipse debug options: org.eclipse.jdt.core/debug=true org.eclipse.jdt.core/debug/javamodel/cache=true
- 3. Collect massive amounts of data!

# Monitoring API

#### Logging of blockages

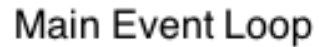

**Current Event** Timestamp

Watchdog Thread

Watch Timestamp Log Stack Traces

#### https://bugs.eclipse.org/360052

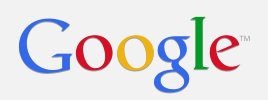

### War Stories

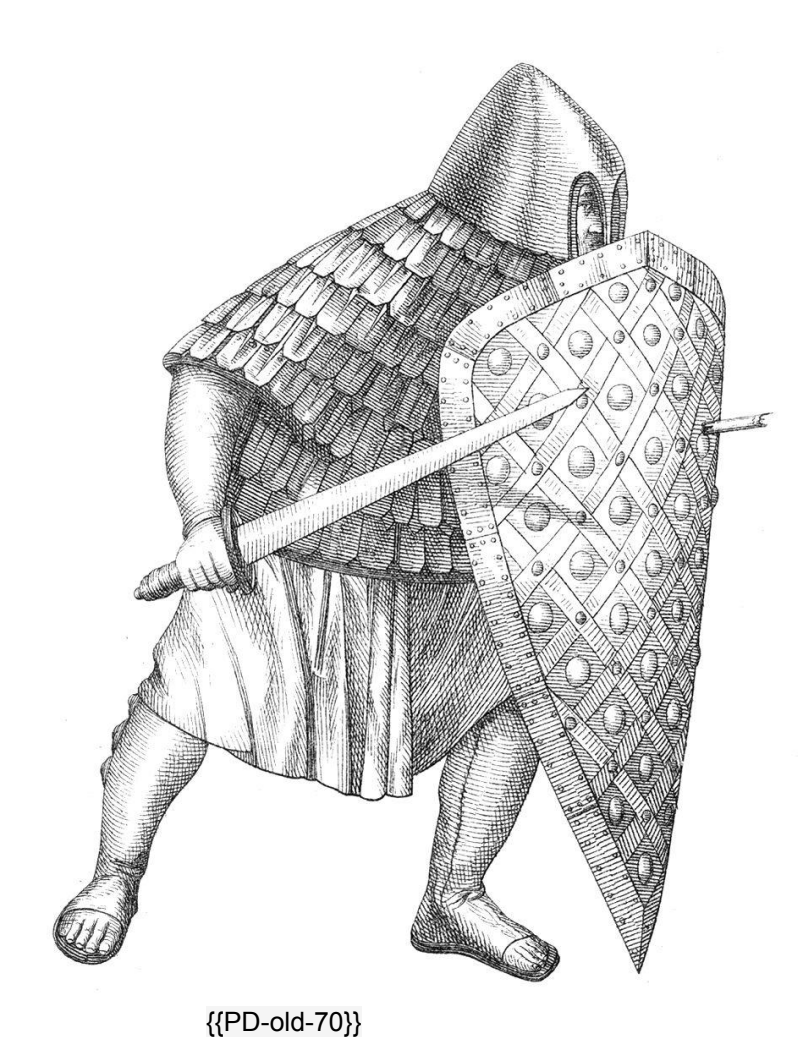

Simple mistakes font handle leak

Memory tuning cache sizes

Unneeded work editor instantiation

Expensive/Sensitive APIs Pydev markers Launch config validation

### Simple Mistakes

A plug-in leaked handles (1 each time a timer fired)

After 3 days, FindReplace dialog took 10+ seconds

Details: https://bugs.eclipse.org/333286 SWT is JDK 1.1 compliant, no HashSets O(N^2) lookup using Array In 3.7, switched it to  $O(N)$  algorithm, effectively  $O(1)$ BUT we also fixed our leaked handles

Lesson: Be an<sup>^</sup>L^L^L^L^LEmphasize correctness!

# Memory Tuning

JavaModelCache: in-memory caches LRU caches (if undersized, flushed by classpath walk) Defaults to percentage of memory given to Eclipse

To adjust using Java system properties: -Dorg.eclipse.jdt.core.javamodelcache.ratio=1.5 -Dorg.eclipse.jdt.core.javamodelcache.jartyperatio=3.0

To view tracing information on caches: org.eclipse.jdt.core/debug=true org.eclipse.jdt.core/debug/javamodel/cache=true

http://bugs/eclipse.org/365499 allowed finer control of JarTypeCache

# Unnecessary Work

Checkstyle plug-in extends IStartup

- 1. Creates a registry of IFiles retrieved from editor parts
- 2. Runs a job to execute the CheckStyle Builder

Forces instantiation of all editor tabs at Eclipse startup! (median 8.6 second delay)

Work is only used if CheckStyle Builder is enabled

AND the Builder works fine even when IStartup is disabled!

# Expensive and Sensitive APIs

PyDev does Marker manipulation on the UI thread

GPE did classpath access in Launcher validation callback

My team used JavaCore.create() in a PropertyTester (should have used IAdaptable)

Lessons:

- Learn what executes on the UI thread
- Be hyper-sensitive about I/O and expensive API access

# Tuning Eclipse

- 1. Local disk for all metadata (SSDs even better?)
- 2. Memory tuning (including Eclipse's internal caches)
- 3. IWYU (Install What You Use)
- 4. In your code, use APIs correctly (look at Platform code for examples)
- 5. Disable auto-triggering of potentially expensive operations (autocompletion, hyperlink detection)

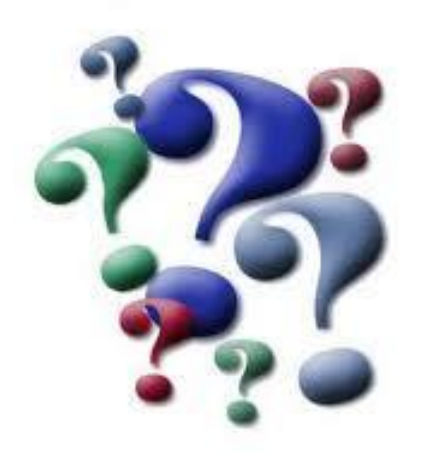